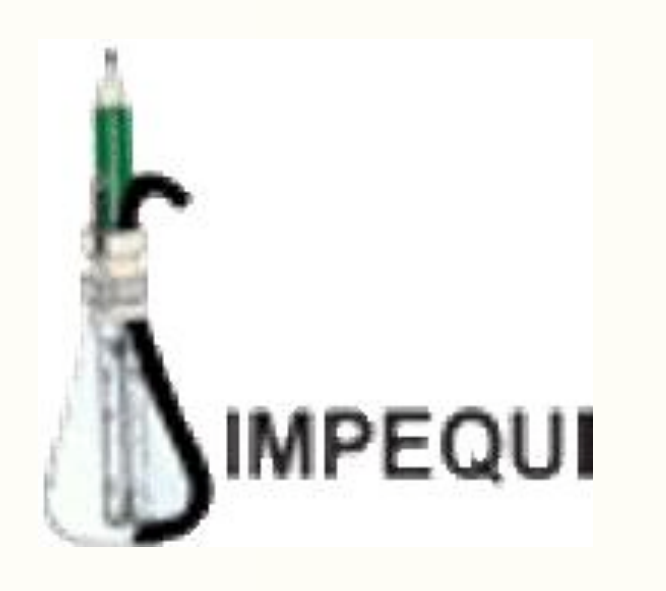

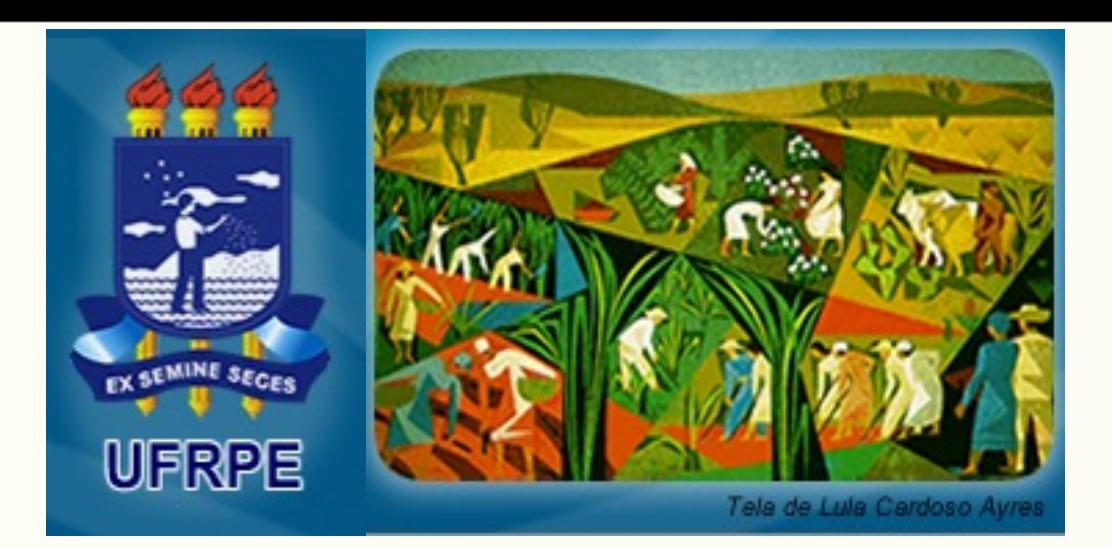

# Produção e uso de Podcast

### **MARCELO CARNEIRO LEÃO**

**Departamento de Química Programa de Pós-Graduação em Ensino de Ciências Universidade Federal Rural de Pernambuco**

Pós-Graduação em Ensino de Ciências

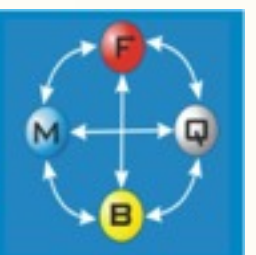

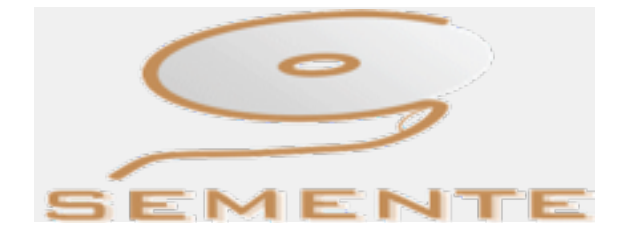

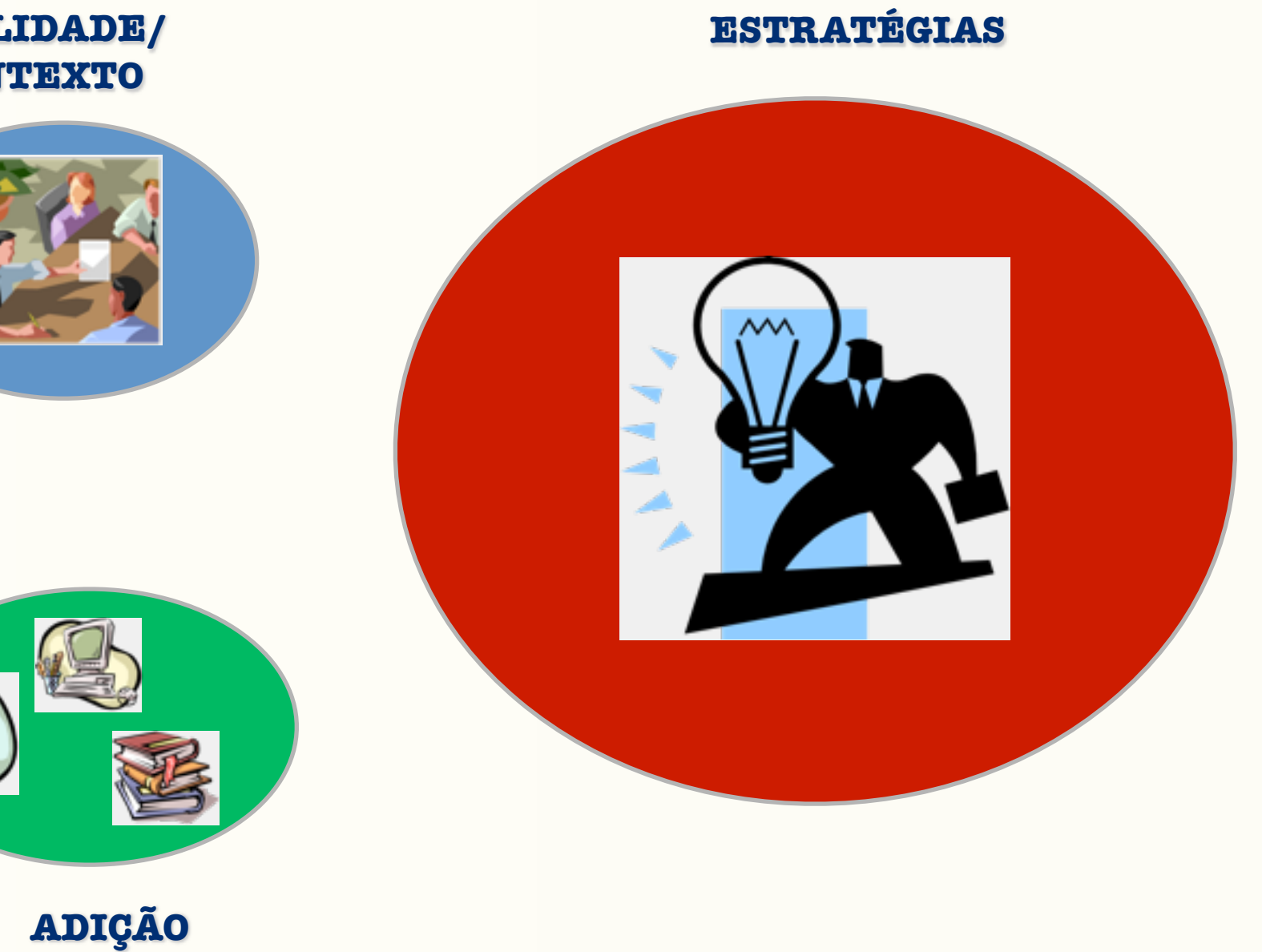

#### **REALIDADE/ CONTEXTO**

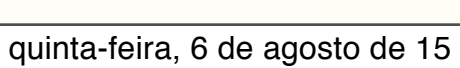

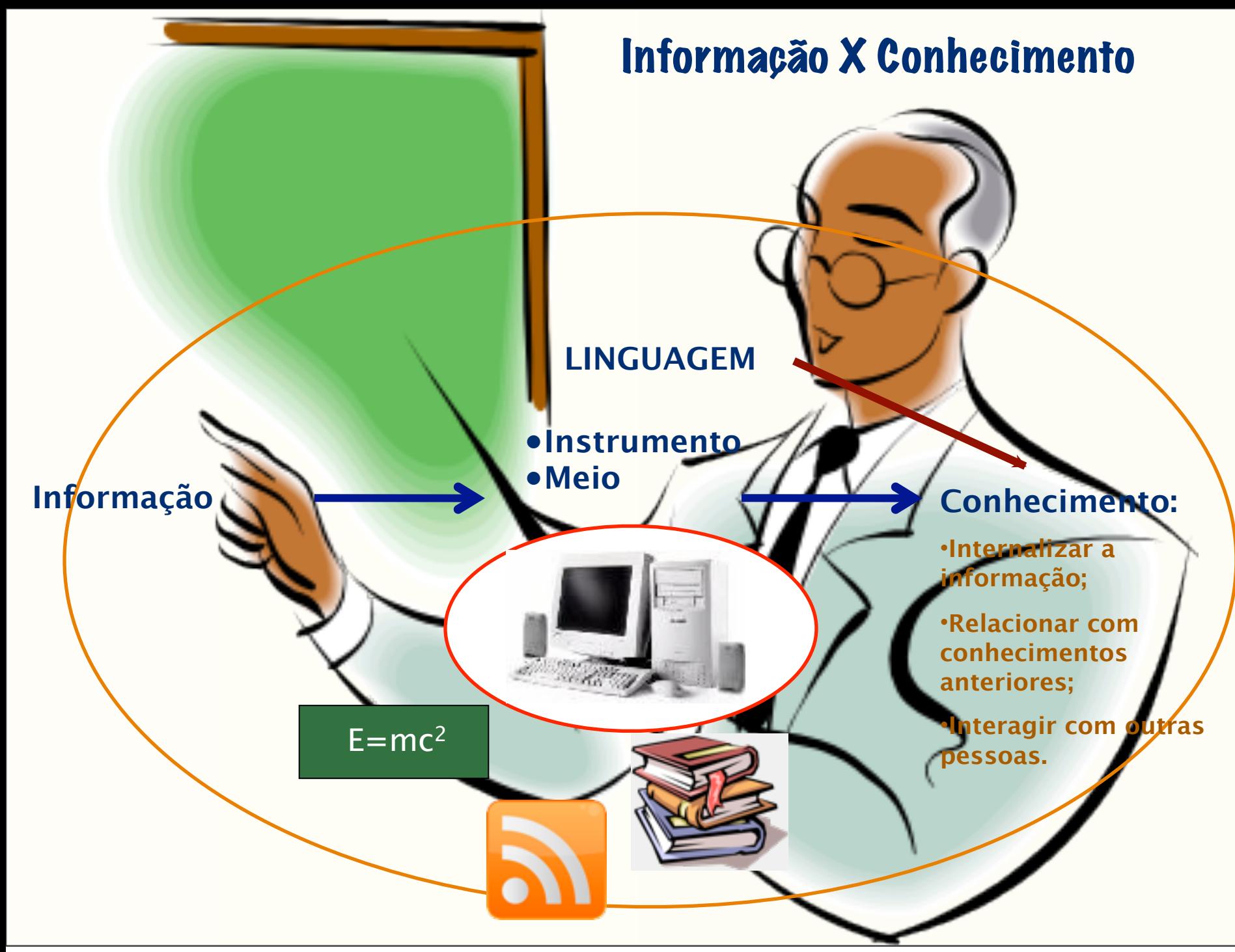

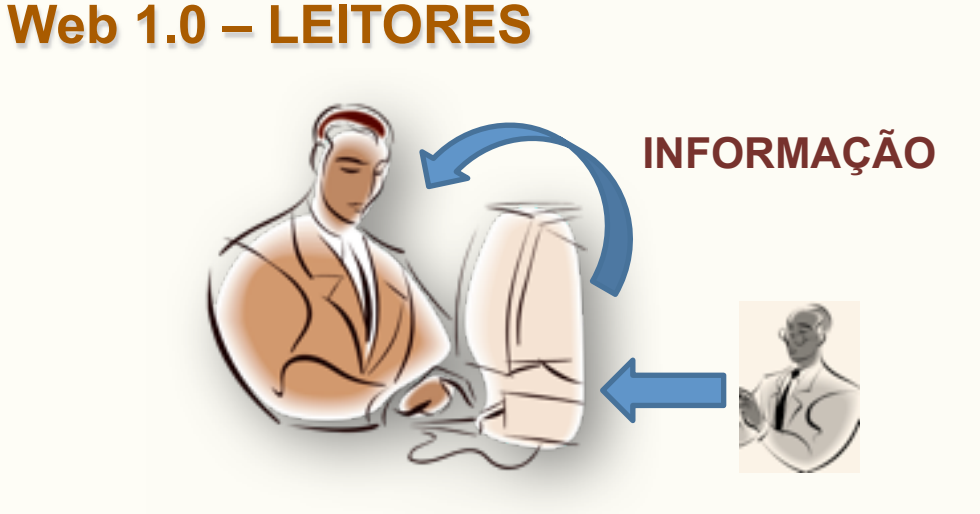

### **Web 2.0 – LEITORES /ESCRITORES**

published

content

user

generated

content

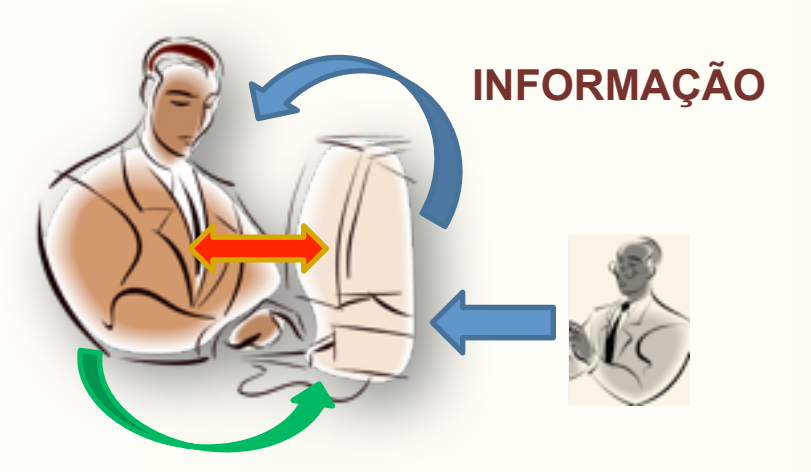

**Web 2.0** 

"the wildly read-write Web"

80,000,000 sites

1 billion+ global users

2006

collective *intelligence* 

user

generated

content

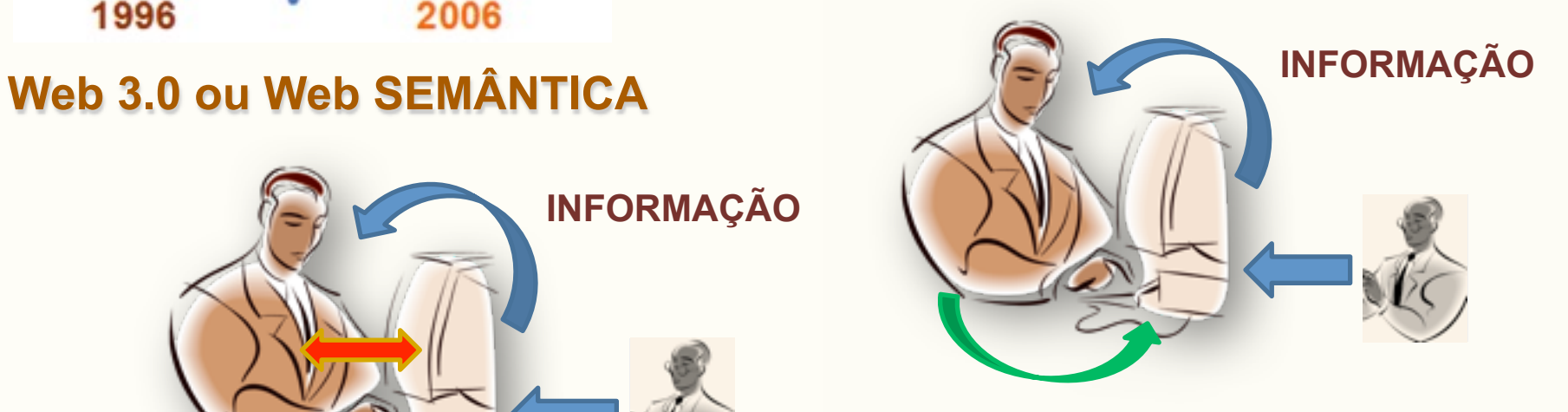

**Web 1.0** 

"the mostly read-only Web"

250,000 sites

45 million global users

1996

published

content

### **"Web" 0.0**

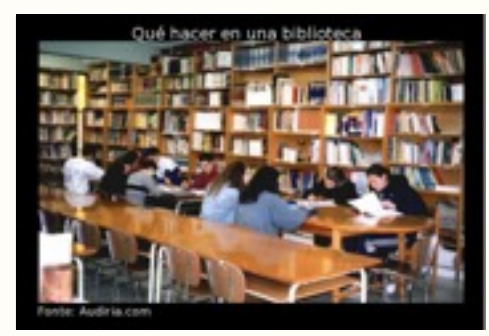

•**Leio e copio!** •**Aluno que "pega" as informações do Professor**

### **"Web" 0.0**

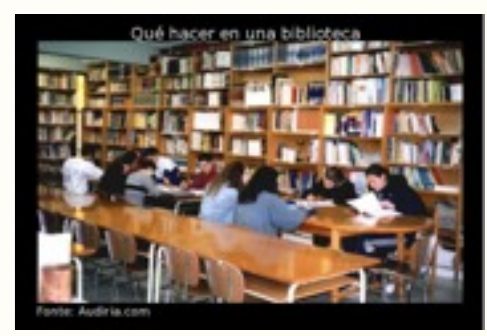

•**Leio e copio!** •**Aluno que "pega" as informações do Professor "Escola" 0.0**

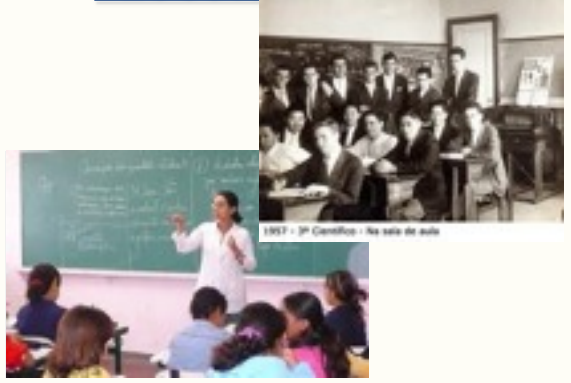

#### **Web 1.0**

### **"Web" 0.0**

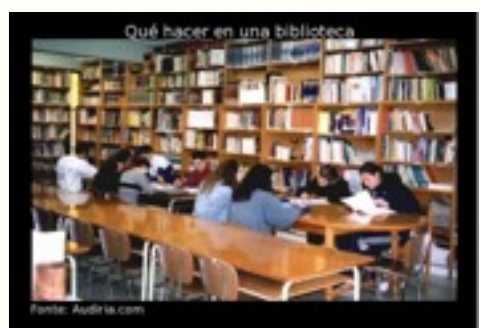

•**Leio e copio!** •**Aluno que "pega" as informações do Professor "Escola" 0.0**

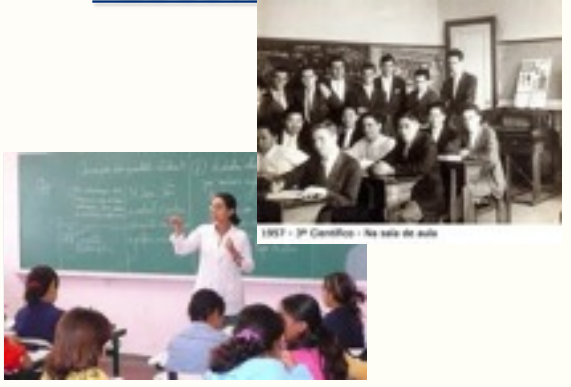

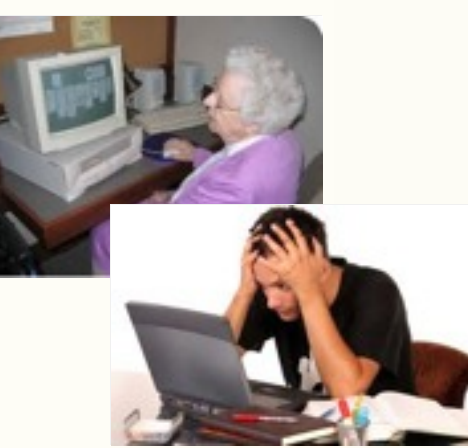

•**Desktop** •**Download**  •**"Simplesmente eu pego"** •**Aluno que "pega" as informações do Professor e da "rede"**

**Web 1.0**

### **"Web" 0.0**

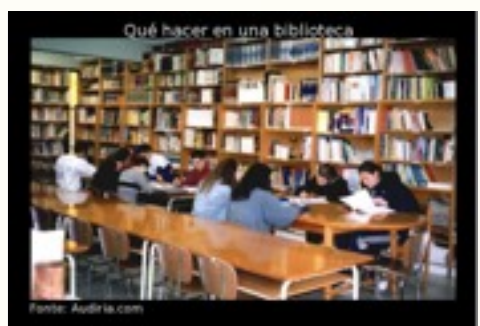

•**Leio e copio!** •**Aluno que "pega" as informações do Professor "Escola" 0.0**

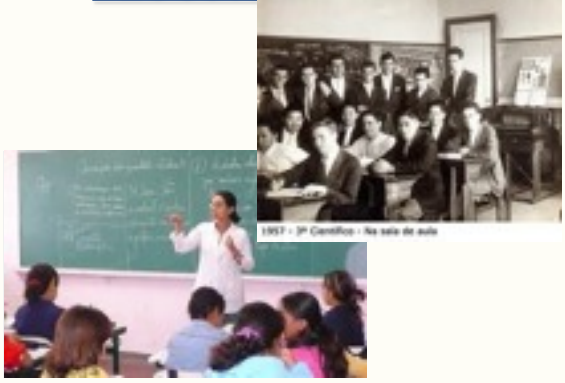

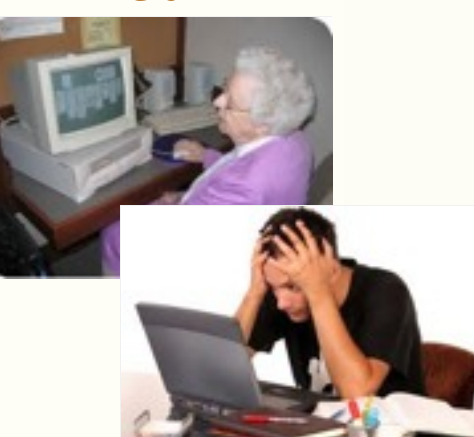

•**Desktop** •**Download**  •**"Simplesmente eu pego"** •**Aluno que "pega" as informações do Professor e da "rede"**

**"Escola" 1.0**

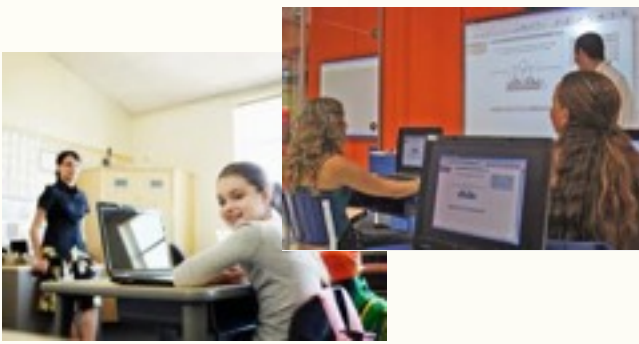

### **"Web" 0.0**

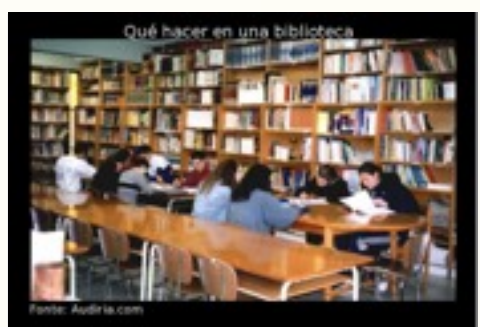

#### •**Leio e copio!** •**Aluno que "pega" as informações do Professor "Escola" 0.0**

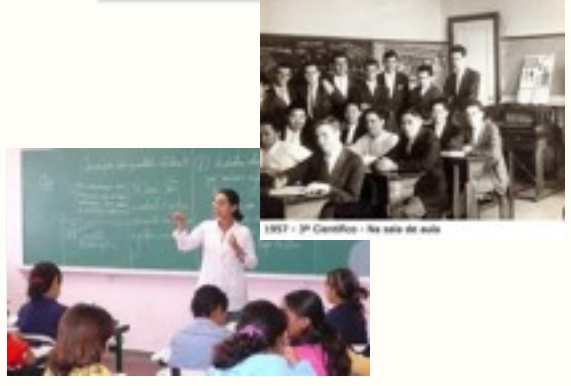

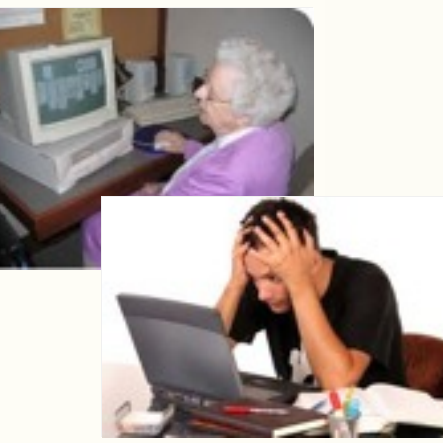

•**Efeito Kaltice!!!** •**Download**  •**Desktop** •**"Simplesmente eu pego"** •**Aluno que "pega" as informações do Professor e da "rede"**

### **"Escola" 1.0**

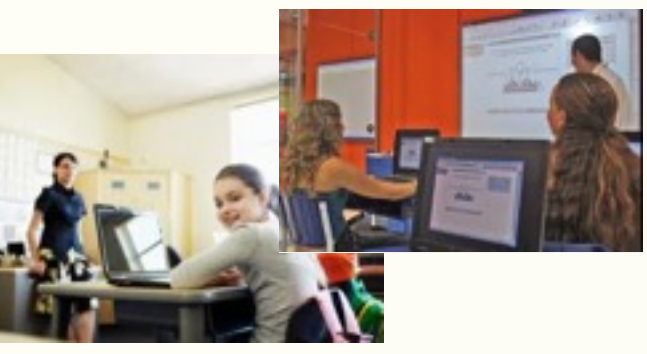

### **Web 2.0 ou Web 3.0 (semântica) Web 1.0**

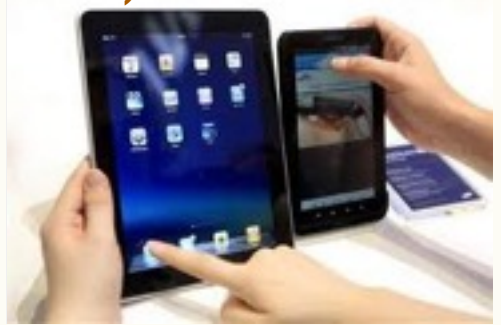

•**Webtop** •**Download e Upload** •**"Eu pego, mas também quero participar"!!!**  •**Aluno quer "pegar" e "fornecer" informações com e para o Professor e colegas**

### **"Web" 0.0**

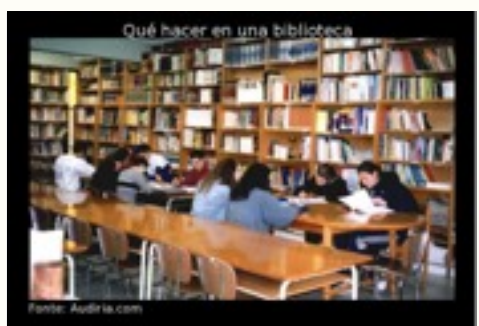

•**Leio e copio!** •**Aluno que "pega" as informações do Professor "Escola" 0.0**

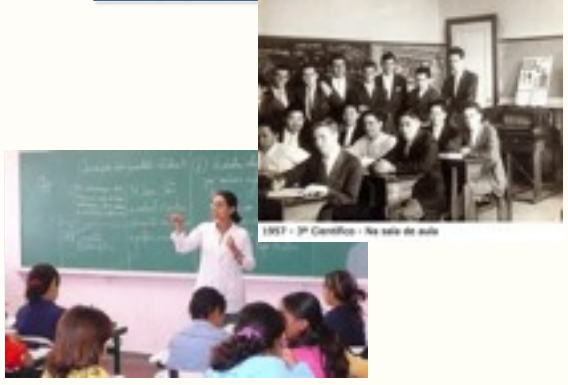

quinta-feira, 6 de agosto de 15

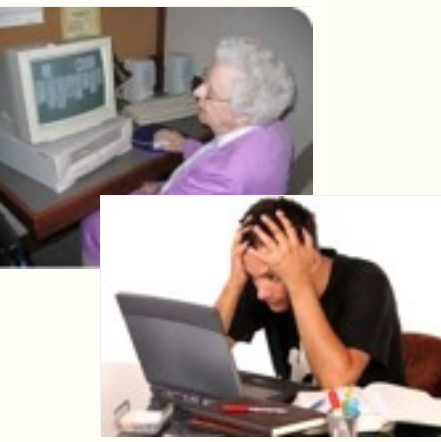

•**Efeito Kaltice!!!** •**Download**  •**Desktop** •**"Simplesmente eu pego"** •**Aluno que "pega" as informações do Professor e da "rede"**

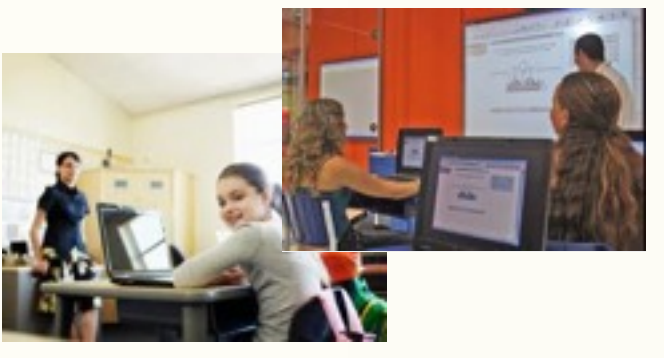

### **Web 2.0 ou Web 3.0 (semântica) Web 1.0**

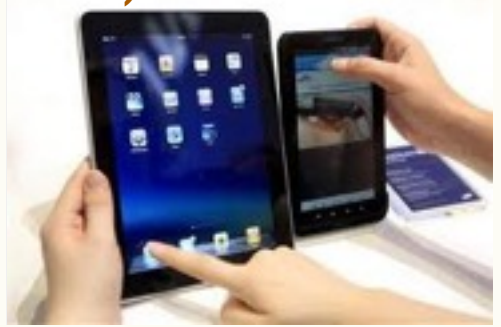

•**Webtop** •**Download e Upload** •**"Eu pego, mas também quero participar"!!!**  •**Aluno quer "pegar" e "fornecer" informações com e para o Professor e colegas**

**"Escola" 1.0 "Escola" 2.0 ou 3.0**

### **"Web" 0.0**

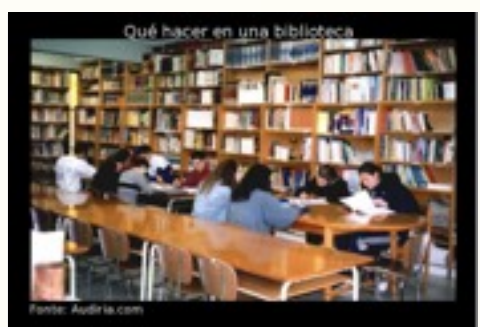

•**Leio e copio!** •**Aluno que "pega" as informações do Professor "Escola" 0.0**

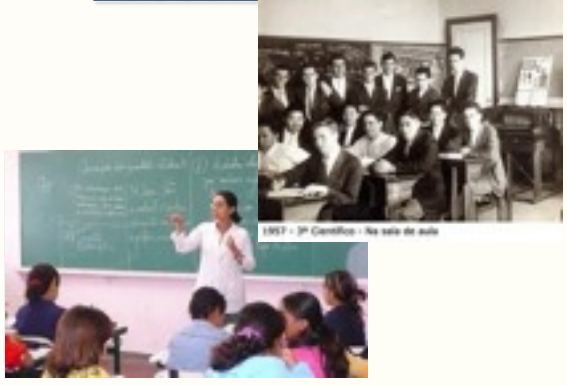

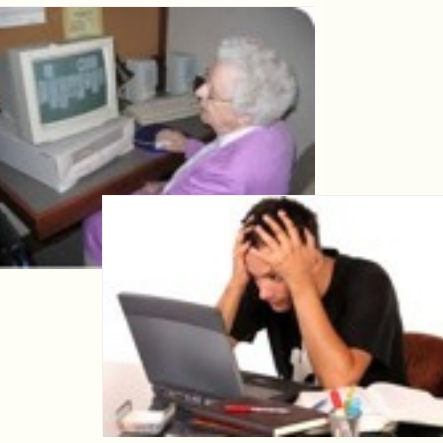

•**Efeito Kaltice!!!** •**Download**  •**Desktop** •**"Simplesmente eu pego"** •**Aluno que "pega" as informações do Professor e da "rede"**

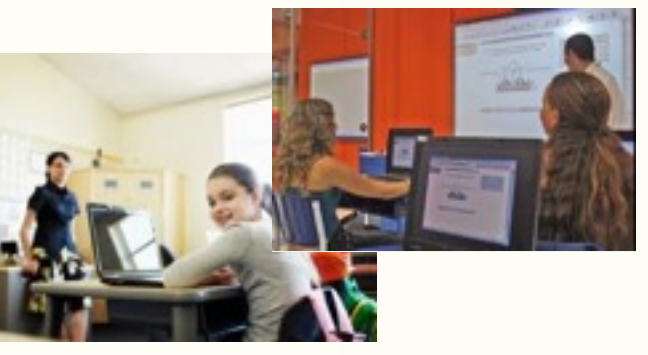

### **Web 2.0 ou Web 3.0 (semântica) Web 1.0**

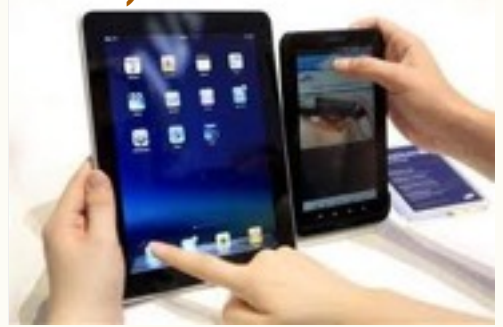

•**Webtop** •**Download e Upload** •**"Eu pego, mas também quero participar"!!!**  •**Aluno quer "pegar" e "fornecer" informações com e para o Professor e colegas**

**"Escola" 1.0 "Escola" 2.0 ou 3.0**

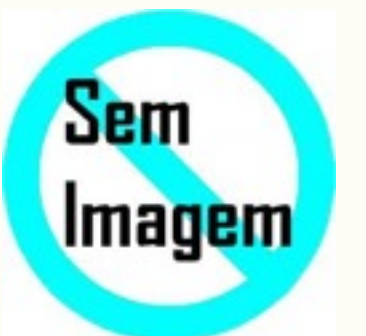

## **O que são PODCAST ou PODCASTING???**

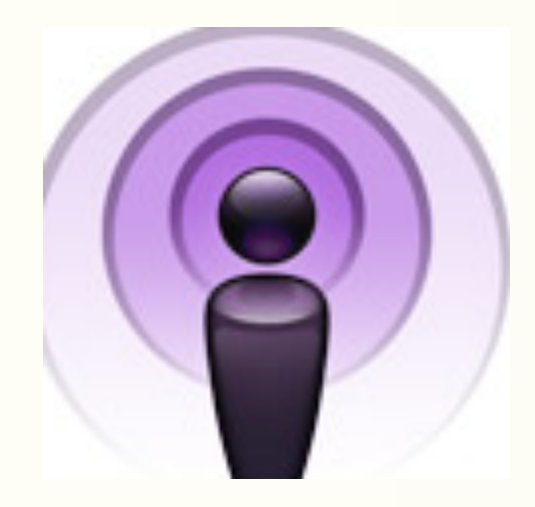

**"Podcasting é uma forma de publicação de arquivos de mídia digital [\(áudio,](https://pt.wikipedia.org/wiki/%C3%81udio) [vídeo,](https://pt.wikipedia.org/wiki/V%C3%ADdeo) [foto,](https://pt.wikipedia.org/wiki/Foto) [PPS,](https://pt.wikipedia.org/wiki/PPS) etc…) pela [Internet,](https://pt.wikipedia.org/wiki/Internet) através de um [feed](https://pt.wikipedia.org/wiki/Feed) [RSS,](https://pt.wikipedia.org/wiki/RSS) que permite aos utilizadores acompanhar a sua atualização. Com isso, é possível o acompanhamento e/ou [download](https://pt.wikipedia.org/wiki/Download) automático do conteúdo de um podcast."**

**Personal/Public On Demand, e Broadcasting (transmissão de rádio ou televisão). A série de arquivos publicados por podcasting é chamada de** *podcast***. O autor de um [podcast](https://pt.wikipedia.org/wiki/Podcast) é chamado** *podcaster***."**

## **O que são RSS ???**

**RSS** é um subconjunto de "dialetos" [XML](https://pt.wikipedia.org/wiki/XML) que servem para agregar conteúdo ou **"Web syndication"**, podendo ser acessado mediante [programas](https://pt.wikipedia.org/wiki/Programa) ou [sites](https://pt.wikipedia.org/wiki/Site) agregadores.

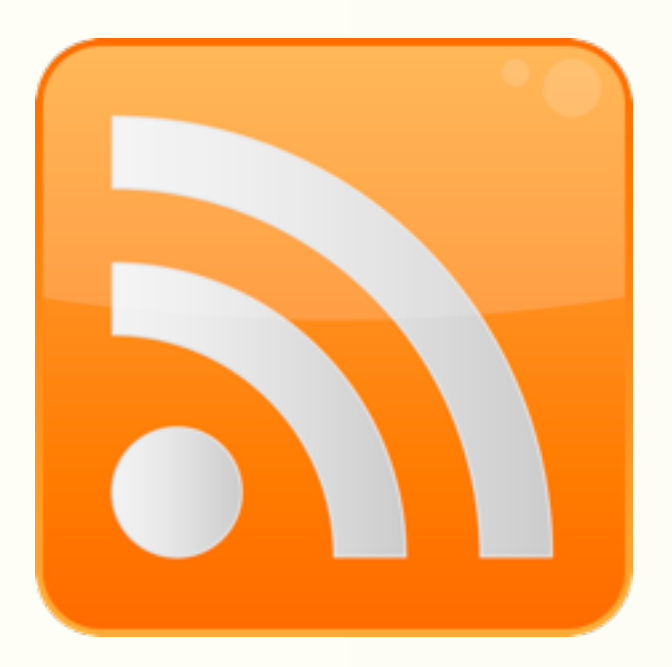

### **Podcasting e a Informação!!!**  $\mathbf{u} \in \mathbf{a}$  introduced  $\mathbf{a}$

## Como era!!!

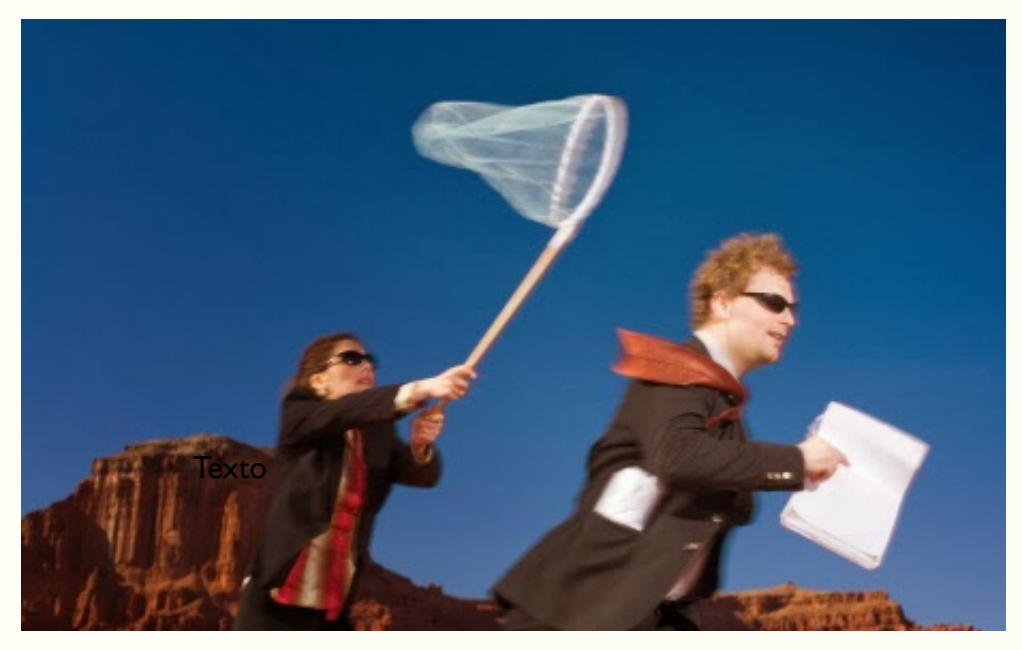

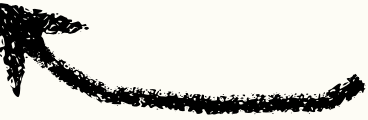

## Hoje com PODCASTING ???

### 8 **E no processo de Ensino e Aprendizagem ???**

**Produção de Podcast....e outros coisas mais...**

- **Pré-Produção, Produção e Pós-Produção!!!**
- **Rádio/TV Web!!!**

# **- Por que um Podcast???** - Autores e consumidores!!!

**Blogs, Wikis Podcasts, and other powerful web tools for classrooms Will Richardson Ed. Corwin Press**

## **PODCAST!!!**

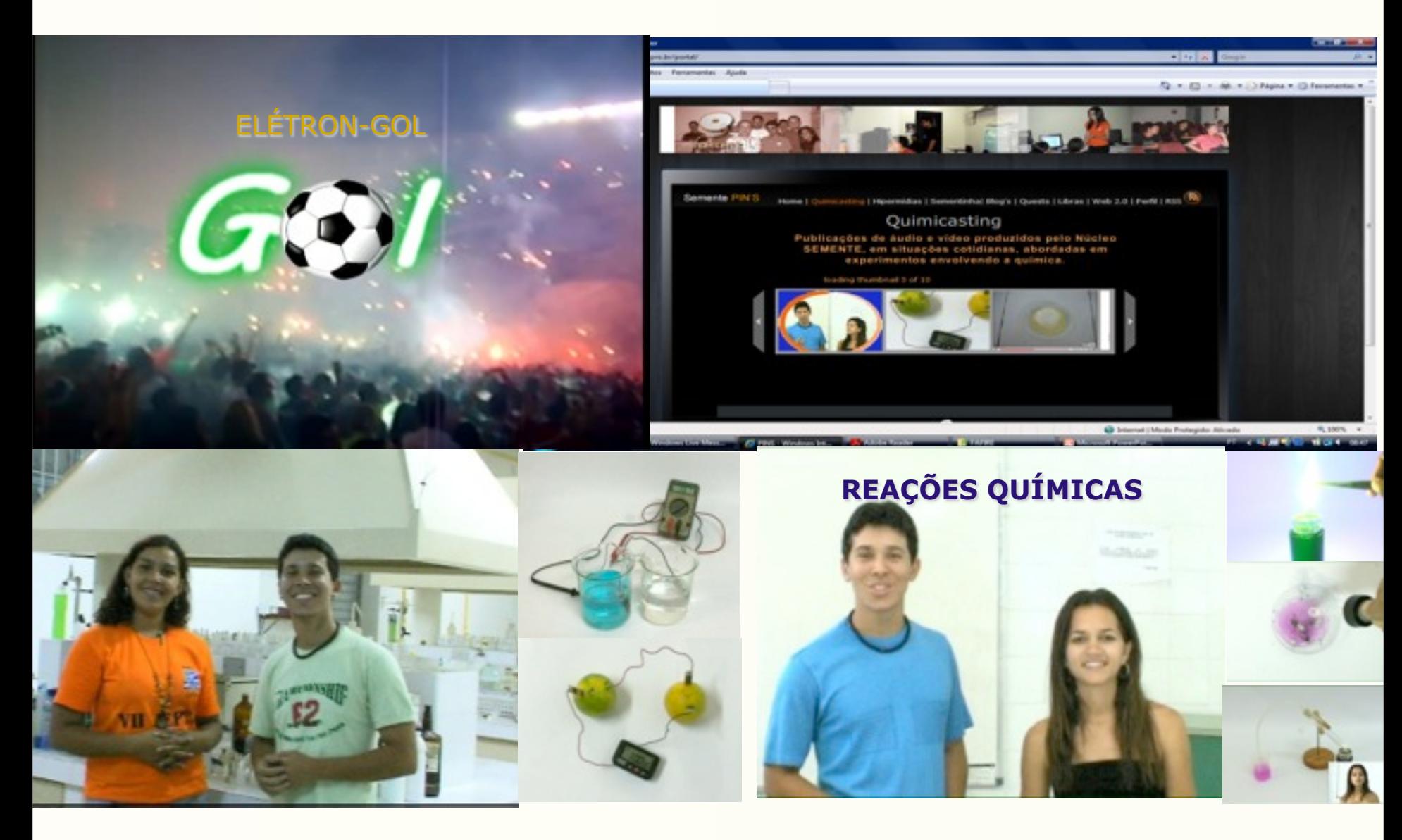

## **PODCAST!!!**

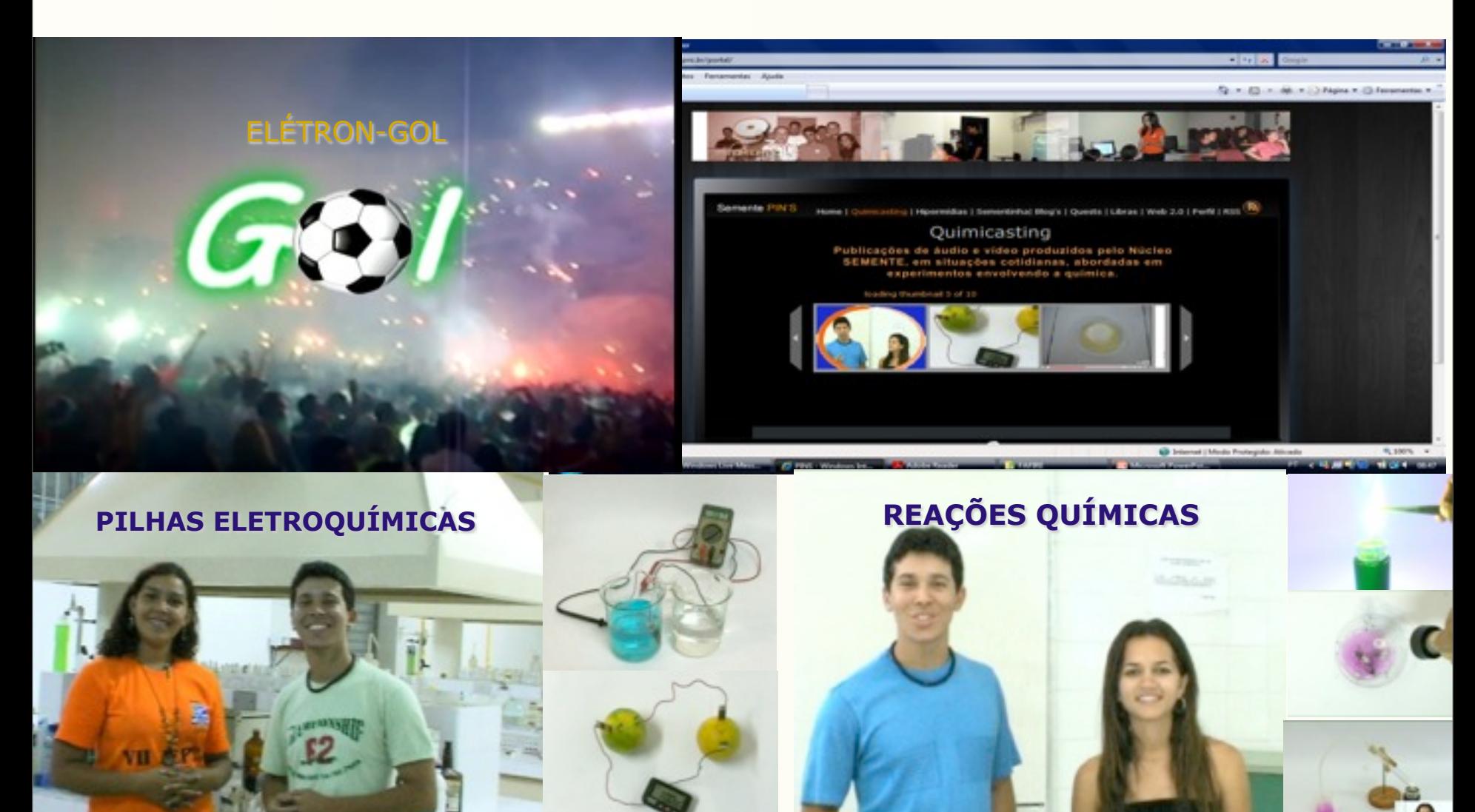

## **Podcasting em alguns ambientes!!!**

### Plataforma FLEXQUEST

Inicio  $(f)$  > Homepage

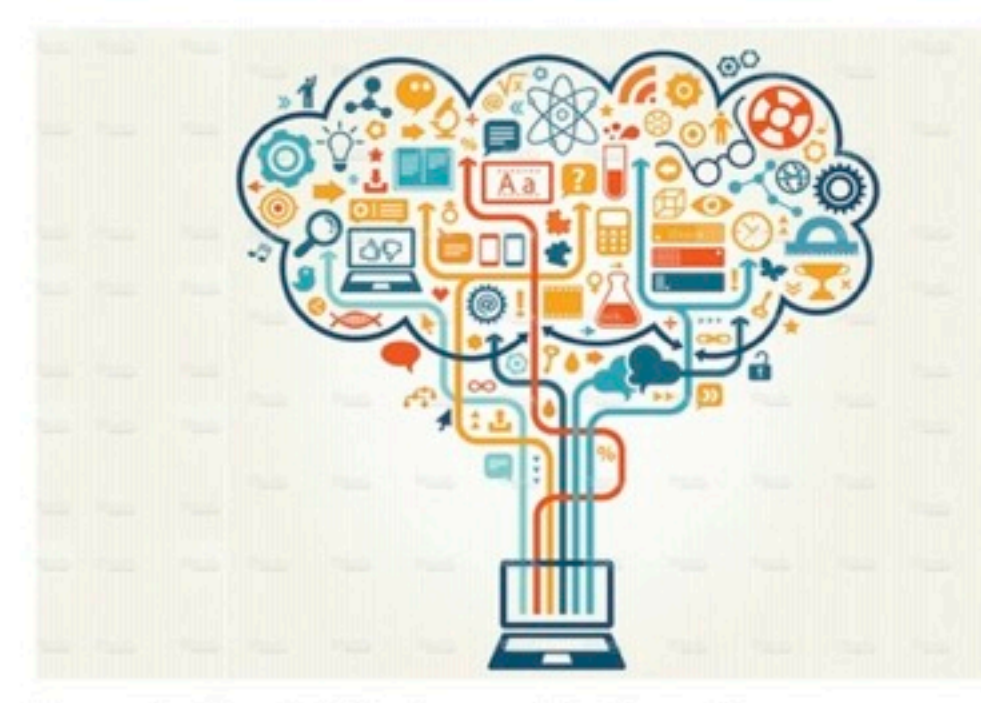

#### Bem vindos à plataforma FlexQuest!

Conheça a FlexQuest e como ela pode ajudar a construir conhecimento em sala de aula, de forma interdisciplinar, utilizando casos baseados na realidade disponíveis na Internet.

\*Tão importante quanto o que se ensina e se aprende é como se ensina e como se aprende.\* (César Coll)

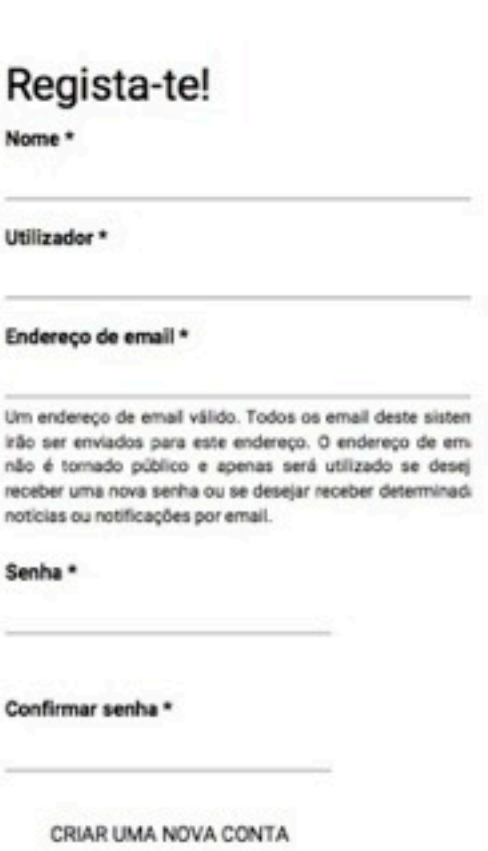

R

u

En

**Like** ir B nă rec no

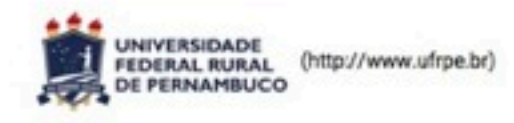

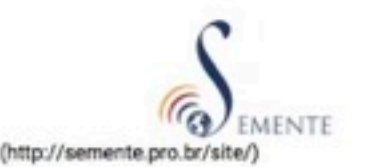

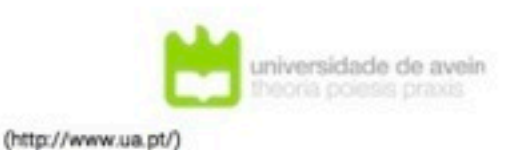

11

## **Podcasting em alguns ambientes!!!**

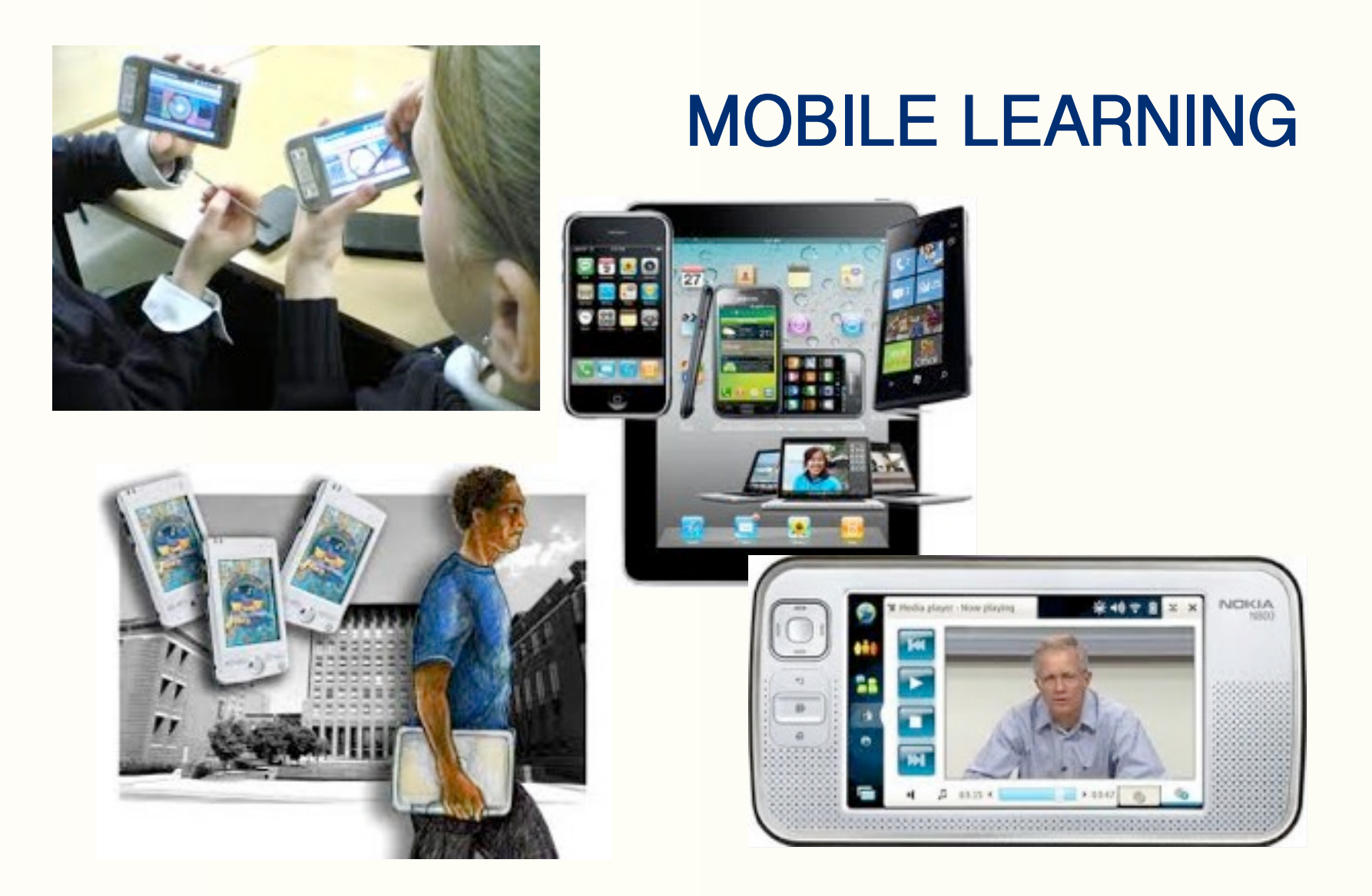

## **" Éste no es un libro (palestra) para tecnólogos o para locos por las máquinas, es un libro (palestra) para profesores y profesoras locos por la**

**enseñanza."**

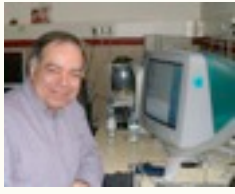

*Antonio Bartolomé Universitat de Barcelona*

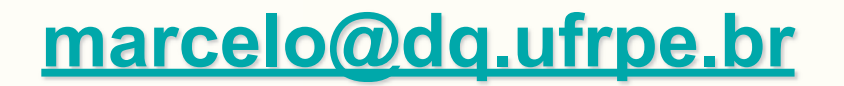

## **mbcleao@pq.cnpq.br**

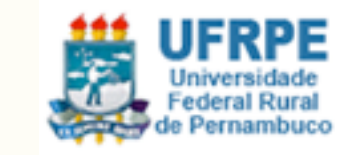

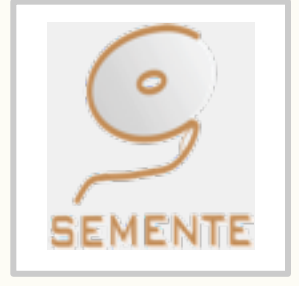

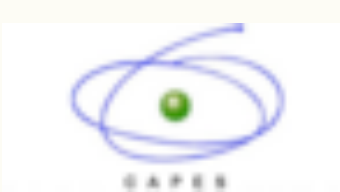